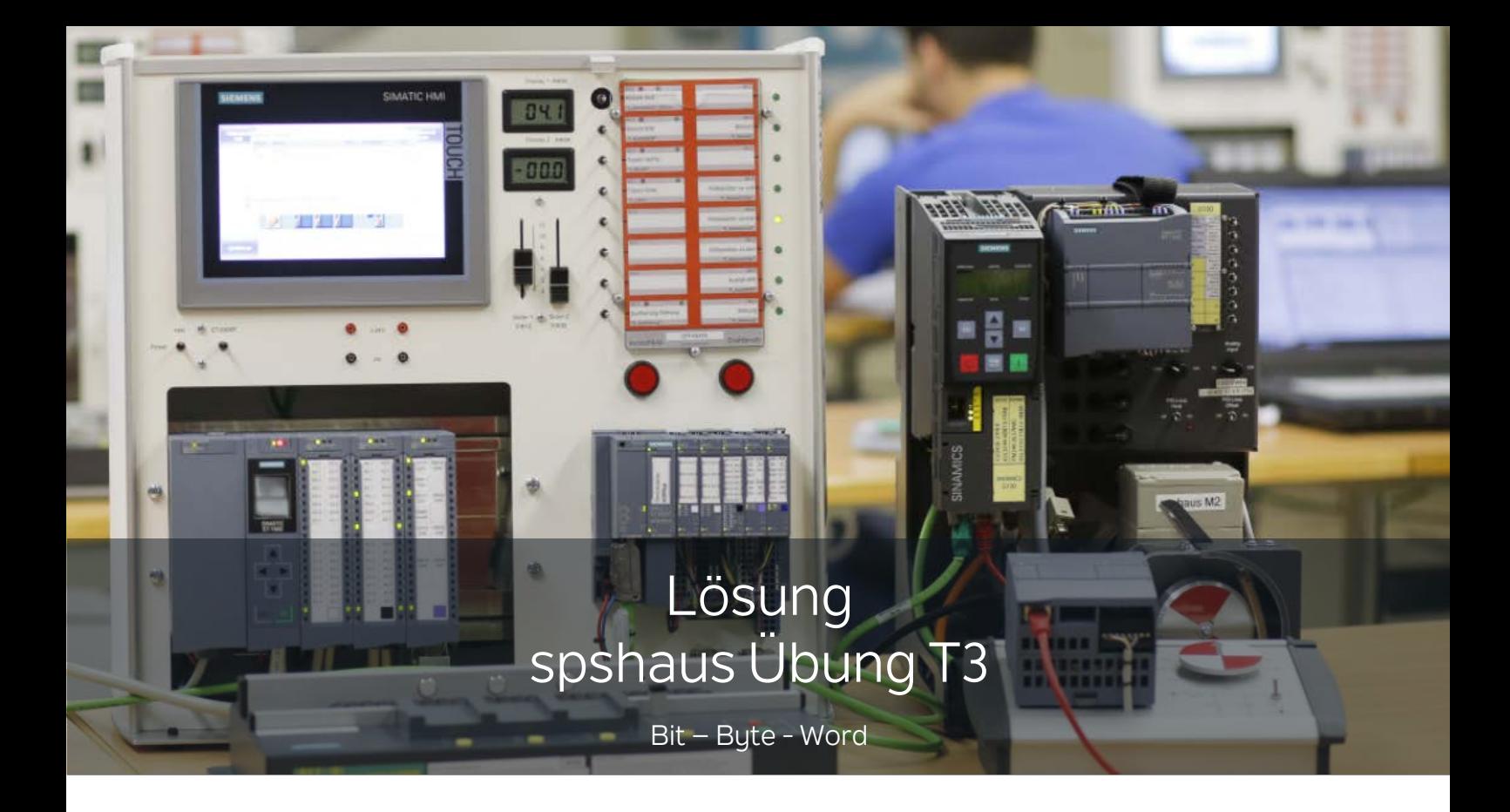

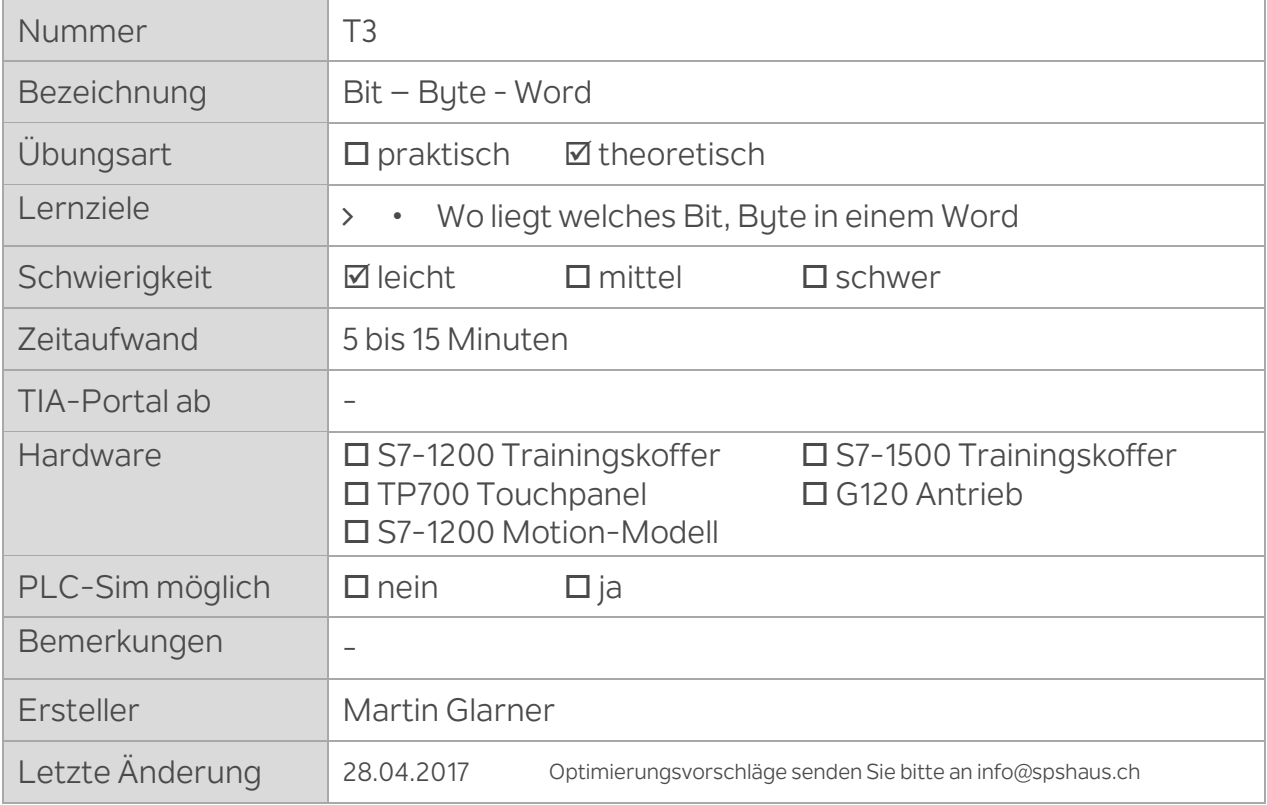

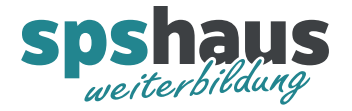

#### Beispiel A1: Bit's in Byte

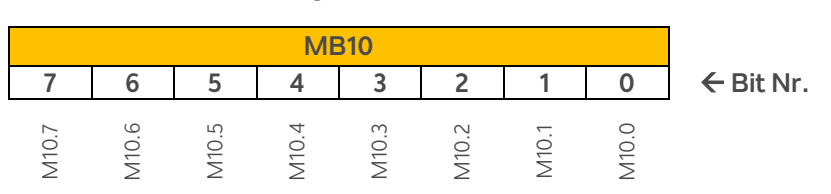

# Beispiel A2: Bit's in Byte

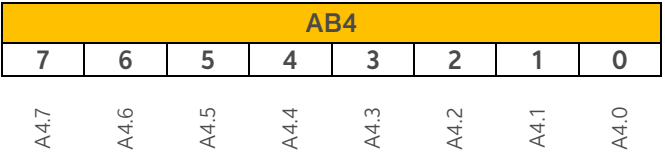

# **Aufgabe A1: Bit's in Byte**

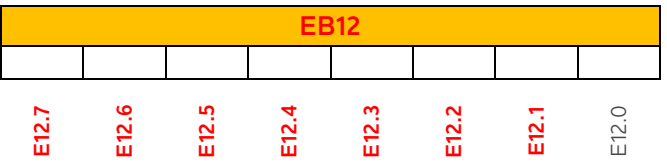

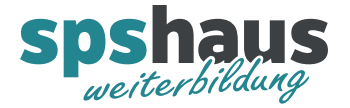

#### Beispiel B1: Byte's in Word

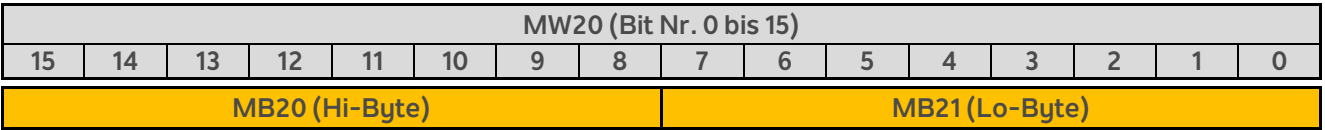

Beispiel B2: Byte's in Word

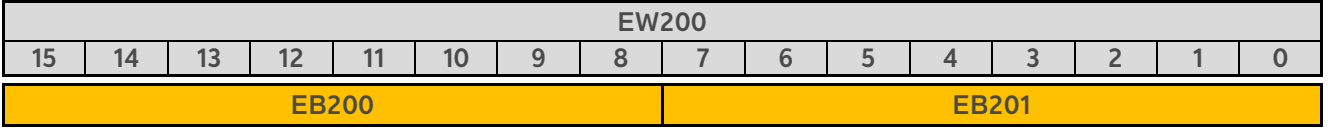

# Beispiel B3: Byte's in Word

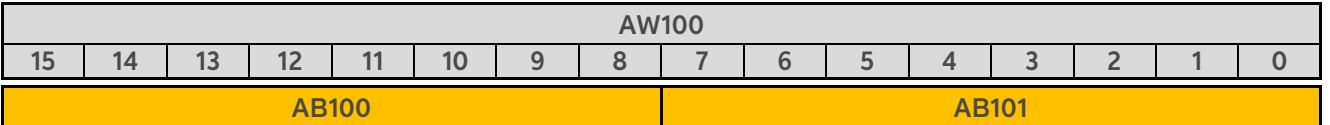

### **Aufgabe B1: Byte's in Word**

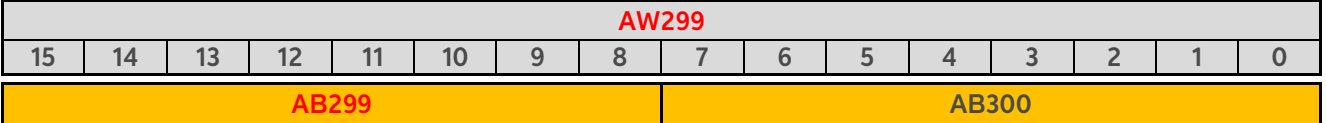

# **Aufgabe B2: Byte's in Word**

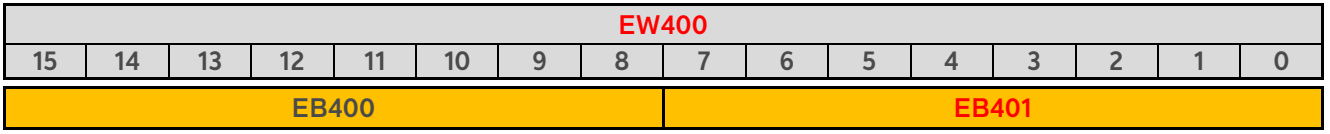

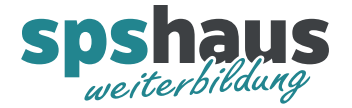

# Beispiel C1: Bit's in Word

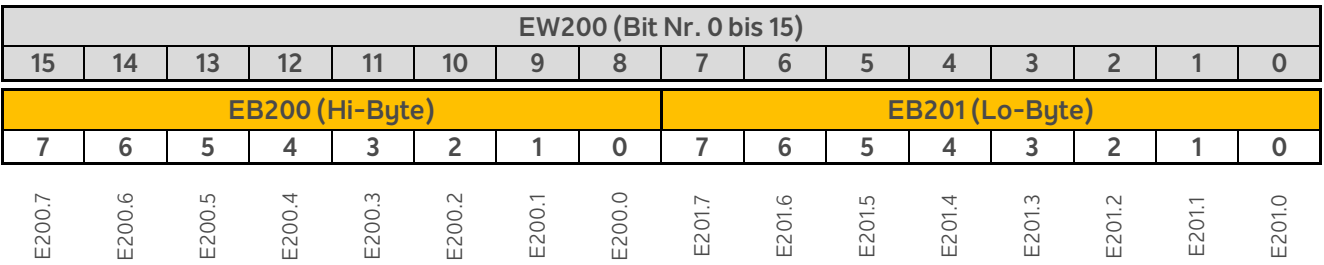

# Beispiel C2: Bit's in Word

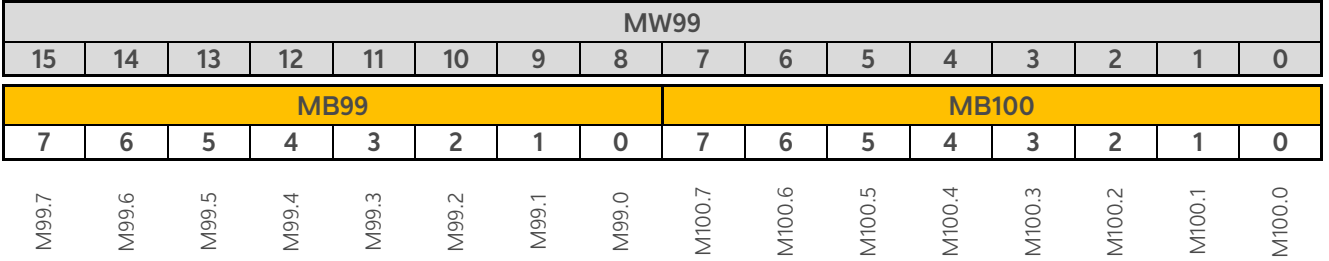

# **Aufgabe C1: Bit's in Word**

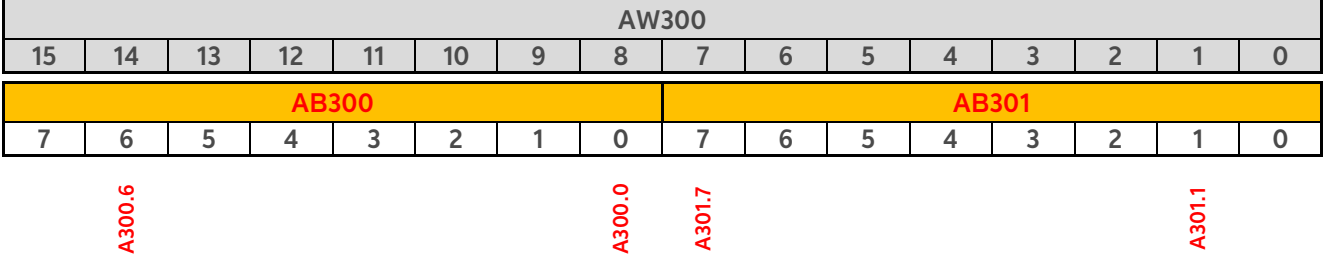